# **Read One Sequence Element**

Read one sequence from input URL.

## Input/Output Ports

The element has 1 input port:

#### **Name in GUI:** Input data

#### **Name in Workflow File:** in-data

#### **Slots:**

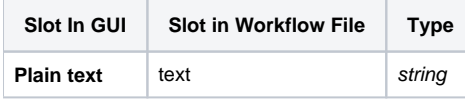

And 1 output port:

**Name in GUI:** Output data

### **Name in Workflow File:** out-data

#### **Slots:**

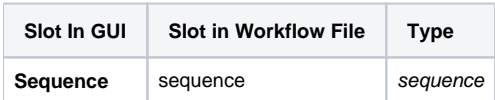